## **TouchMaker Projekt Konverter® Hilfe** 1.2

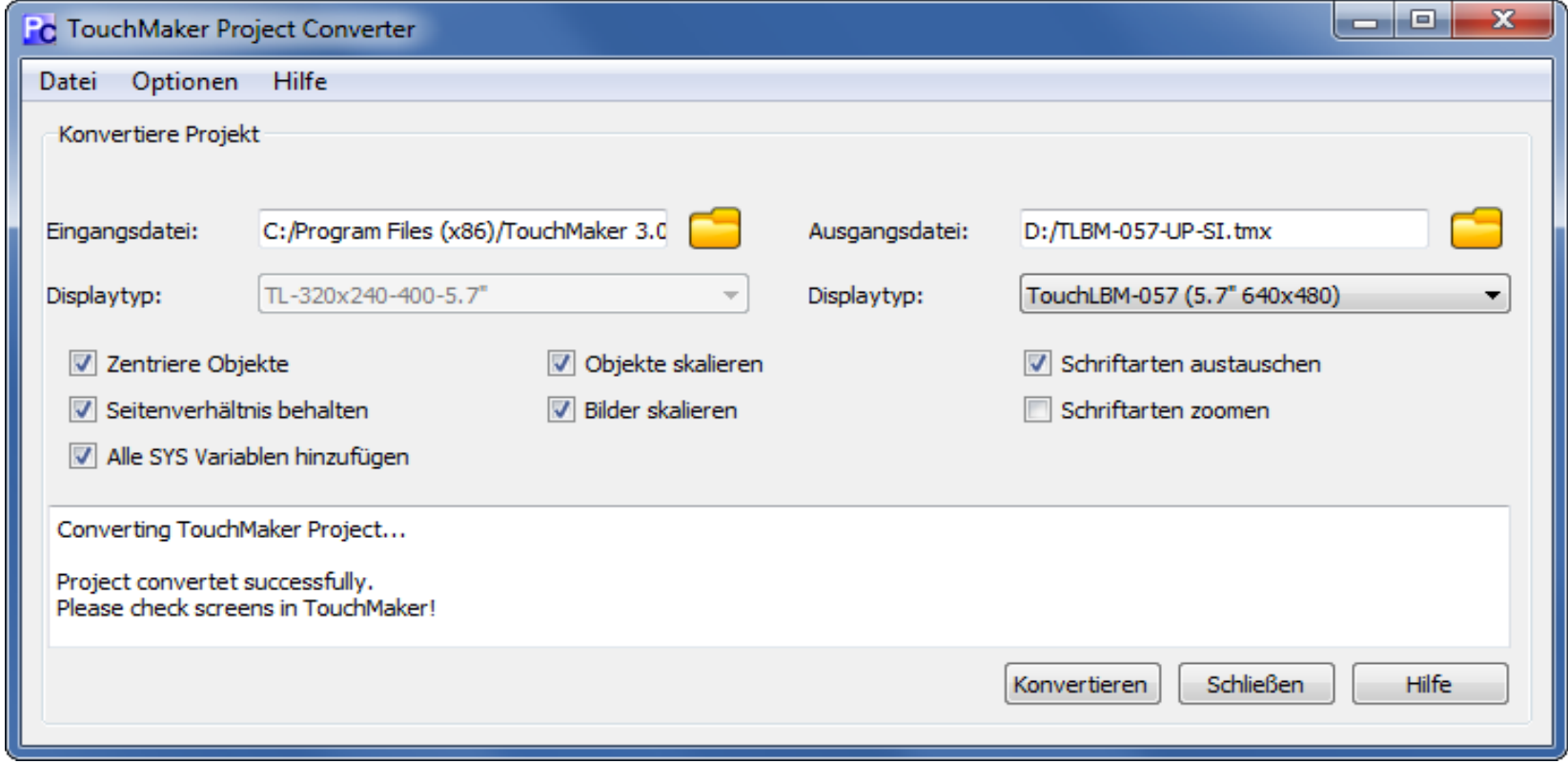

**Der TouchMaker Projekt Konverter**® ist ein komfortables Software-Tool um Projekte für PASStec TouchLBM Geräte von einem Gerätetyp zu einem anderen umzuwandeln. Dabei können verschiedene Einstellungen für die Größenänderung von Objekten, Bildern und Texten gewählt werden. Die Software versteht sich als Unterstützung bei der Projekterstellung. Die konvertierten Projekte sollten vor dem Einsatz auf dem Gerät im TouchMaker auf Fehlerfreiheit überprüft werden.

Zoomfaktoren für die Schriftarten verwendet werden. **Hilfe Hilfe Zeigt dieses Hilfefenster.** 

**Konvertieren** Startet die Konvertierung des Projektes. **Schließen** Beendet den Projektkonverter.

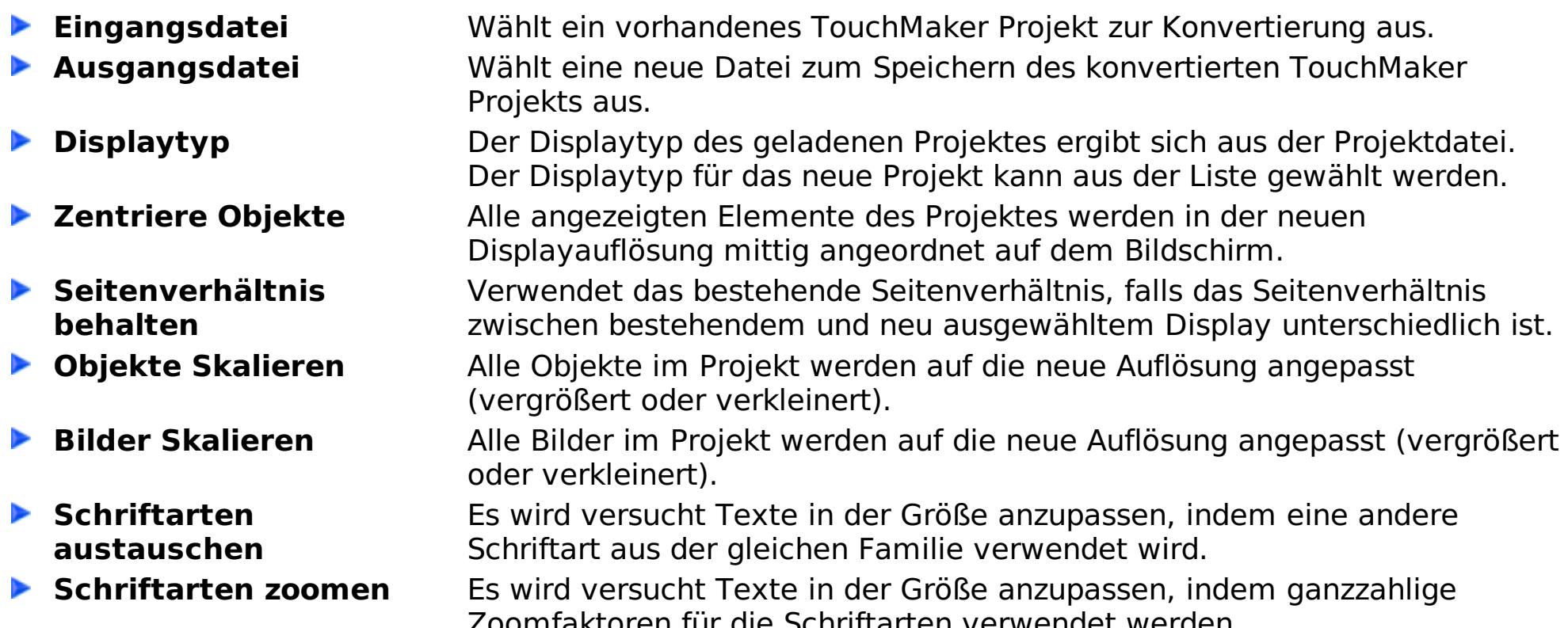

©2018 PASStec GmbH